## **Xporter Academy Exercise 1**

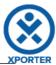

## How to populate the name of your Project and the Project Key

ProjectName: ACADEMY

ProjectKey: ACD